# Teknisk beskrivelse Lyskontroll.

#### Komponenter som inngår (kan variere etter hva man ønsker)

PC: Windows basert bærbar PC m/14" touch skjerm eller Alt-i-ett PC (Skjerm med innebygd PC på 21 eller 24 tommer). Min. 128GB SSD disk og 4 GB RAM. Leveres ferdig oppsatt med en bruker for hver loge/leir som skal bruke maskinen. Leveres med mus (og tastatur hvis det ikke velges bærbar)

Programvare: Egenutviklet program «Loge-lys» spesialutviklet for logebruk. Se egen bruksanvisning.

Konverter fra Ethernet til DMX: Enttec ODE MK2. Denne konverterer Ethernet til DMX.

Wi-Fi adapter: Hvis det brukes PC uten Ethernet kontakt brukes denne for å kommunisere med Ethernet konverteren.

Trafo til LED lister: Mean Well 24V/240 eller 320 Watt (avhengig av lengden på LED listen)

Dimmere: DMX styrte dimmere 4x8 A eller 4x5A (avhengig av lengden på LED listen)

LED striper: RGBW LED, 20W/meter. Leveres i rull på 5 m. Kan kappes og skjøtes (loddes) til ønsket lengde. Hvis lengden på en stripe blir mer en 5 meter så bør den tilføres +24V på begge ender.

For sinnbildene så brukes det hvite LED (eller beholder eksisterende løsning m/relestyring).

ALU skinner: 12 mm brede skinner som monteres med klips. LED listen limes så fast på disse. Leveres med deksel (opal eller klare). Klare deksel brukes i taket og andre steder der man ikke kan se LED diodene. Skinnene leveres som standard i 1 meters lengde, man kan skaffes i 2 meters lengder. Det brukes 10 mm skinner for sinnbildene.

Styring av sinnbilder: Hvis man ønsker å beholde eksisterende glødelamper brukes det rele-kort for å styre sinnbildene. Hvert kort kan styre opp til 8 sinnbilder.

Hvis man ønsker å bytte til LED i sinnbildene kan man bruke samme type DMX dimmer som for LED listene i taket. Siden det brukes hvite LED her, så kan hver dimmer styre 4 sinnbilder (det brukes da 1 dimmer pr. loge). Man har da mulighet for å tilpasse lysstyrken i sinnbildene til den øvrige belysningen i salen. Det samme gjelder for altseende øye.

Styring av lampetter / lys under tak. Man kan velge å beholde eksisterende lys eller bytte til LED. Det er også mulig å styre eksisterende KNX / DALI kontrollerte lys.

Styring av spotter: Hvis disse er 12V, kan de styres med samme type dimmer som LED stripene, Hvis det er 230V brukes det DMX styrt TRIAC dimmer og hvis det er eksisterende styring med 0-10V eller DAL kan det brukes en DMX -> 0-10V/DALI converter. Kan også levere motorstyrte Spot som kan styres av systemet (inntil 4 motorstyrte spotter kan styres).

Styring av scenetepper / dør krypt: Her brukes DMX styrte rele-kort. Disse finnes i utgaver med 3-12 utganger. Man kan velge om man skal bruke impulsstyring til eksisterende kontroll, eller AV/PÅ.

Lys i telt / Leirbål / Alter: Her brukes trådløse DMX mottakere og DMX styrte LED dimmere (litt enklere versjon enn de som brukes i taket). Her kan det brukes 12V oppladbart batteri hvis det er upraktisk med strømtilkobling.

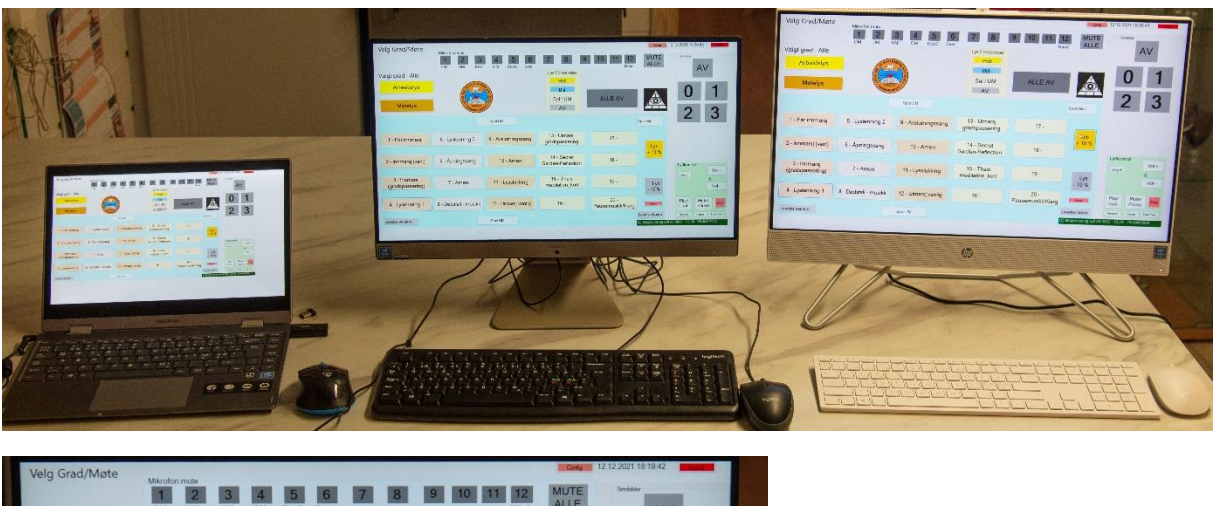

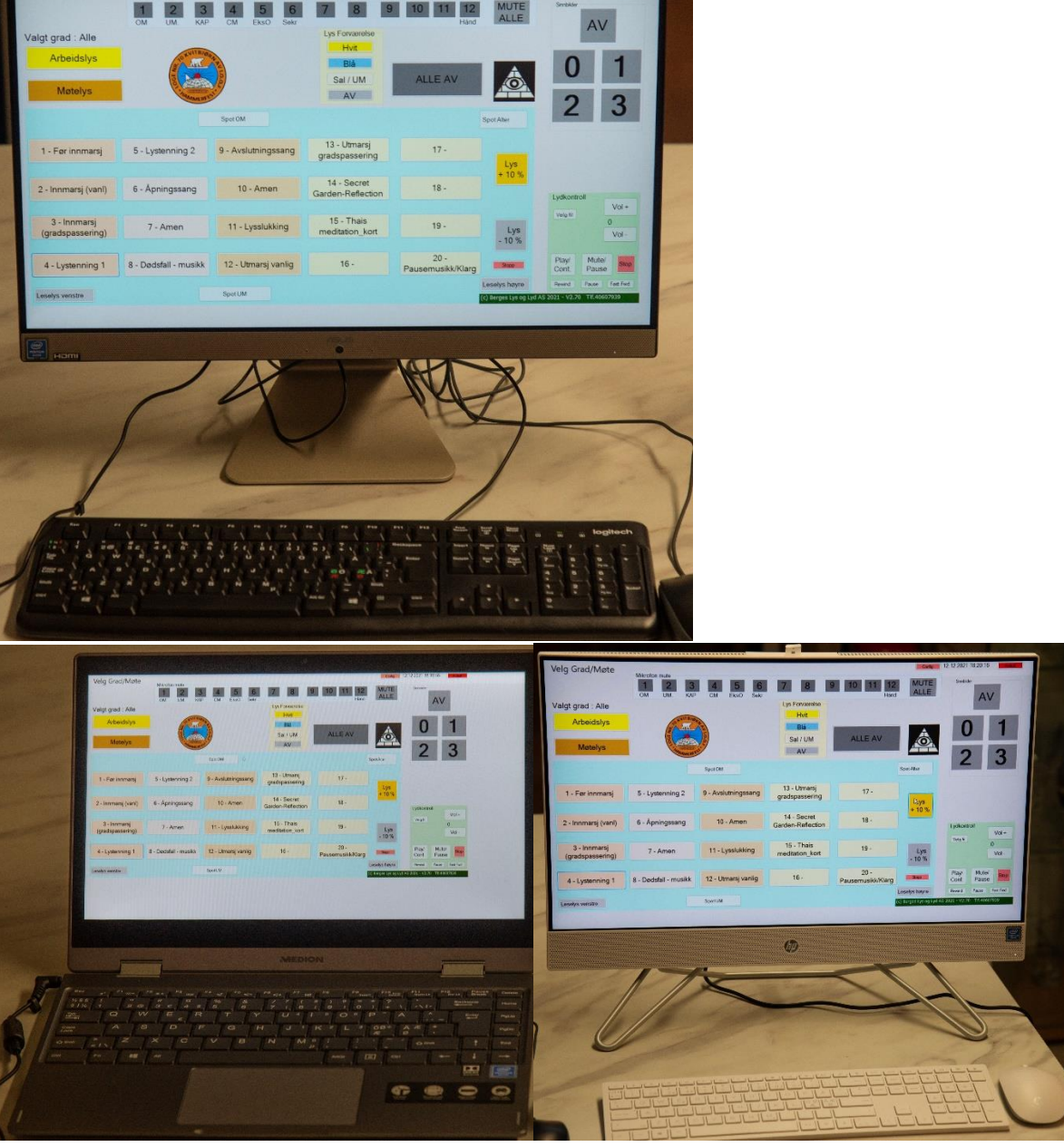

Dere kan velge mellom bærbar PC med 14 toms touch skjerm, eller Alt-i-ett PC på 21 eller 24 tommer, avhengig av hvor stor plass dere har der PC'en skal være.

Programmet «Loge\_Lys» er utviklet for å styrte lys og musikk i logesaler. Det kan også utvides til å styre «mute» av mikrofoner. Programmet bruker DMX512 protokollen, som er mye brukt til styring av lys i teater/konsertscener.

Man kan ha 512 adresser som hver kan representere et lys (en farge). Vi bruker RGBW (Rød, Grønn Blå og hvit) til LED-lysene, slik at hver LED-stripe bruke 4 adresser (kanaler). Hver kanal kan ha verdi mellom 0 og 255, der 255 angir fullt lys. Ved å variere styrken på hver kanal kan man få den fargenyansen som man ønsker.

Programmet er installert på en Windows-basert «Alt-i-ett» eller bærbar PC med touch skjerm.

Hvis man ønsker det så kan det også installeres på en stasjonær PC med touch skjerm og / eller musstyring.

Fra PC 'en går det en nettverkskabel (eller trådløst) til en Ethernet->DMX konverter. Denne konverterer nettverkskommandoene til DMX512 standard, og sendes videre til de enkelte dimmer via DMX kabel eller CAT5 nettverkskabel (NB! Ikke bruk mikrofon- eller installasjonskabel til signaloverføring). Kabelen går i en sløyfe fra DMX konverteren til første dimmer, og derfra videre til de øvrige dimmere. Siste dimmer avsluttes med en 110 Ohms terminator.

Det finnes dimmere for 230 V lamper, dimmere til 12V LED til f.eks. telt /alter o. lign samt rele-styring til f.eks. sinnbilder. Det er også mulig med trådløs overføring til dimmere hvor det ikke er hensiktsmessig å ha kabel.

Appendix 1 viser oversikt over standard DMX adresser. Utstyr som ikke er installert i den aktuelle logen angis med adresse 0.

# Strømforsyning:

Det anbefales å ha ett uttak for 230V midt på hver tak-side slik at trafo og dimmer kan monteres midt på tak-siden for å få kortest mulig tilførsel fra dimmer til LED-striper. Det anbefales å bruke 16A sikringer med C-karakteristikk, da trafoene har en høy startstrøm. Det bør ikke være mer enn 3 trafoer på hver kurs. Hvis det er flere så bør det brukes startstrømbegrenser.

LED-stripene som benyttes er normalt 20W/meter, og maks lengde pr. trafo/dimmer er 15 meter. Hvis man trenger lengre striper, bør det benyttes 2 trafoer og 2 dimmere. Det er ikke noe problem å ha flere dimmere med samme adresse.

# Rele-kort:

Rele-kortene brukes for å styre sinnbilder og andre lys som ikke trenger dimming. De kan også settes opp som puls-rele for å styre f.eks. stjernehimmel som tidligere har brukt pulsbrytere (se skjema).

Rele-kortene finnes med 3,4,8 eller 12 releer. De forsynes med 12 Volts trafo. De får DMX-signal via nettverks- eller DMX kabel fra øvrige dimmere (se skjema). Siste dimmer i rekken termineres med en 110 Ohms motstand.

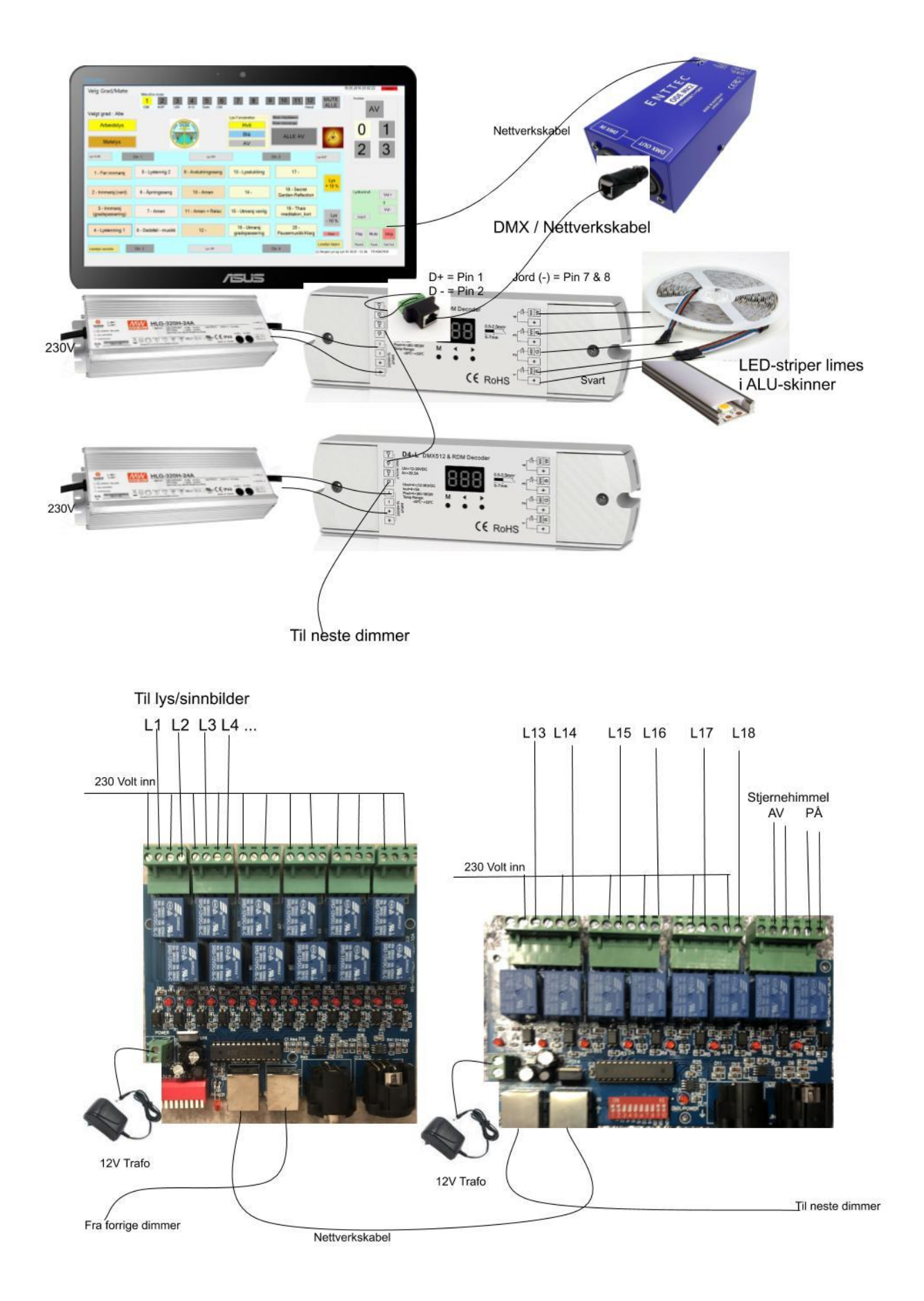

# Montering

Før man starter bør det legges opp 230V uttak midt på hver side (i takutspringet) som skal ha LED lys. Det bør ikke være mer enn 3 store trafoer (240/320W) på hver kurs. Det bør være kurser med 16A Csikringer.

Montering av strømuttak (og eventuelle dimmere for 230V) er det eneste som krever elektriker, all annen montering kan foretas av alle som kan håndtere en hammer og avbiter/skrujern.

DMX-kabelen legges opp i en sløyfe fra PC og går innom alle dimmere før den termineres med en motstand på 110 Ohm i den siste dimmeren. Kabelen må legges i en sløyfe (ikke «stjerne»).

LED lys-listene leveres på 5 meter rull. Hvis det er behov for mer enn 5 meter på en «gren», så må de skjøtes med lodding. Listene kan kappes der det er merket med «saks» tegn. Se bilder under. Det anbefales å skjøte dem før endelig montering.

NB! Før man starter med montering av ALU skinnene så må man finne ut hvordan / i hvilken vinkel som de skal monteres. Dere får levert en test-skinne som dere kan bruke for å finne best mulig plassering. Det er viktig å bruke litt tid på dette for å få et optimalt resultat. Det kan ofte være hensiktsmessig å plassere klosser / lekter i taket for å skru fast klipsene til skinnene.

ALU skinnene er vanligvis 1 meter lange. Disse festes med 2 klips som skrues fast i underlaget. Deretter limes LED stripene med dobbeltsidig tape. Pass på at alle skinnene er «på linje».

#### Montering av dimmere

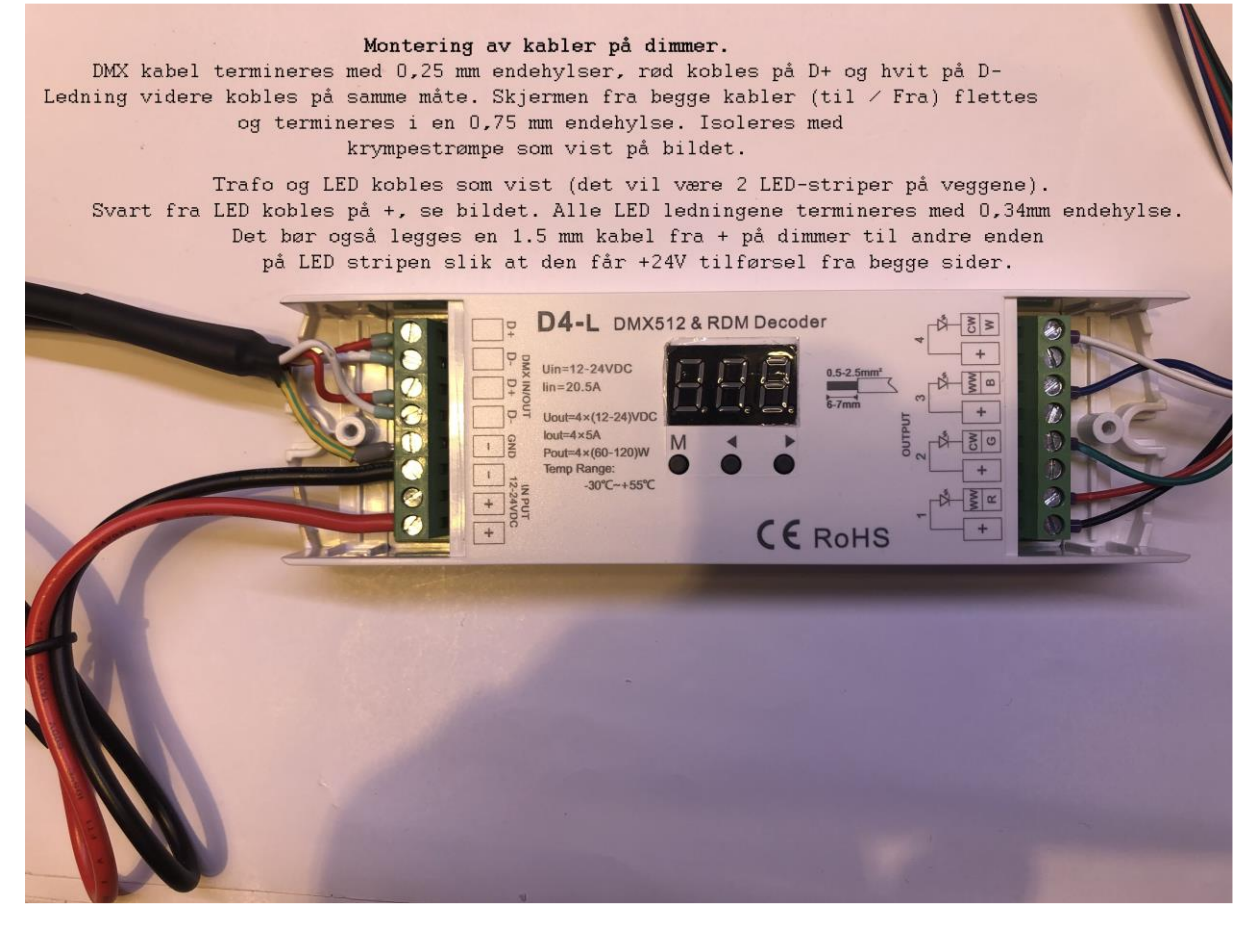

DMX kabelen legges fra Enttec boksen som monteres ved PC'en, og går i serie innom alle dimmere i salen. Den termineres med en 110 Ohms motstand ved siste dimmer i sløyfen. Ledningene termineres med 0.25 mm endehylser som vist på bildet under.

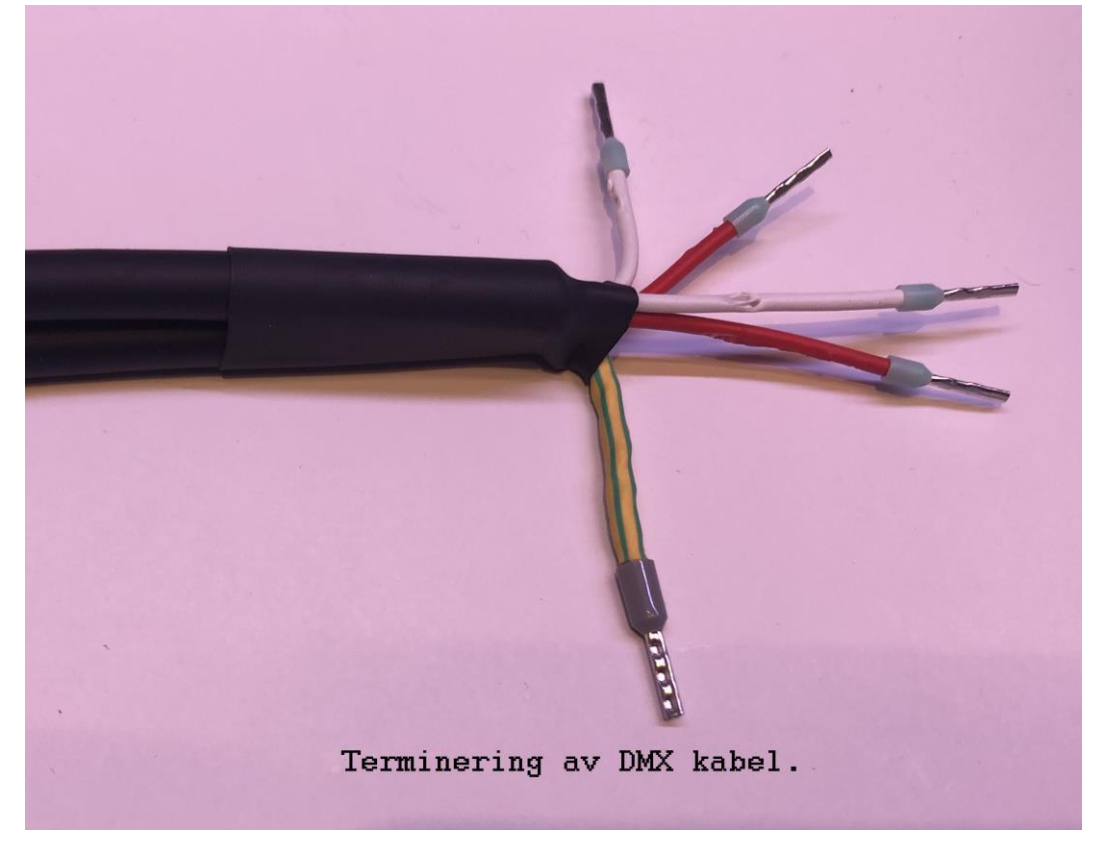

Montering av Enttec DMX konverter og Wi-Fi adapter:

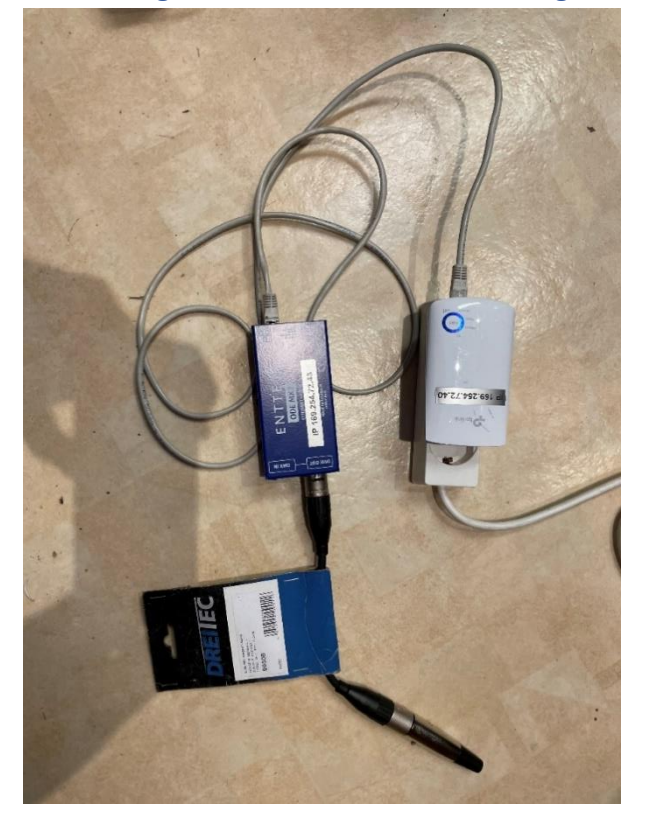

Det monteres en nettverkskabel fra Wi-Fi extender til Enttec konverter som vist på bildet over. Fra konverteren så loddes DMX-kabelen må medfølgende 5-pins XLR plugg i henhold til tegningen under:

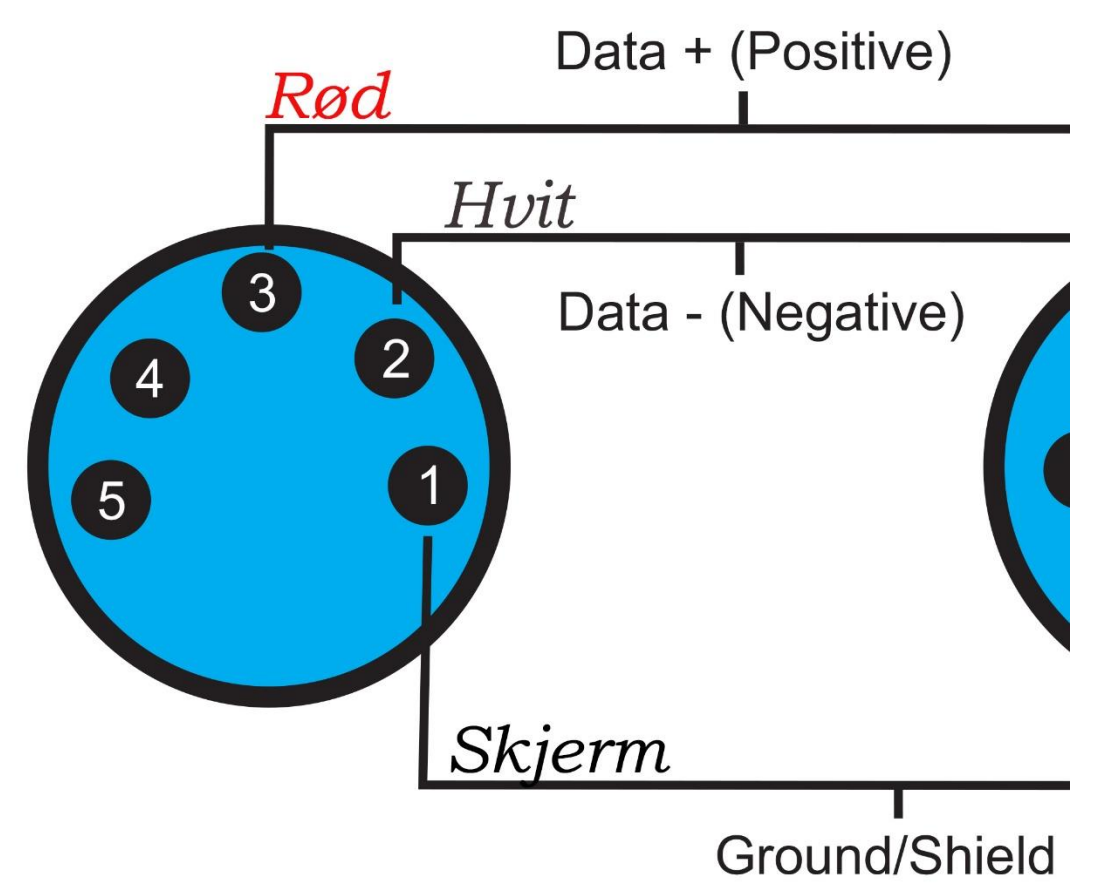

#### Styring av sinnbilder/altseende øye

Sinnbildene / øye kan styres med rele-kort (hvis dere beholder eksisterende glødelamper) eller dere kan bytte til LED striper (hvite). Hvis dere bytter til LED kan lysstyrken styres slik at den kan tilpasses lyset i salen. Hvis dere bruker LED sinnbilder monteres de som vist under.

Det brukes 1 dimmer pr. loge (4 sinnbilder). Det legges en 2-leder til hver sinnbilde-LED som vist på bildet under. LED stripen kuttes til ønsket lengde (kan kappes der det er bilde av en saks, se bilde). Sinnbilde nr. 1 kobles til R og +, bilde 2 til G og +, bilde 3 til B og +, og bilde 4 til W og +.

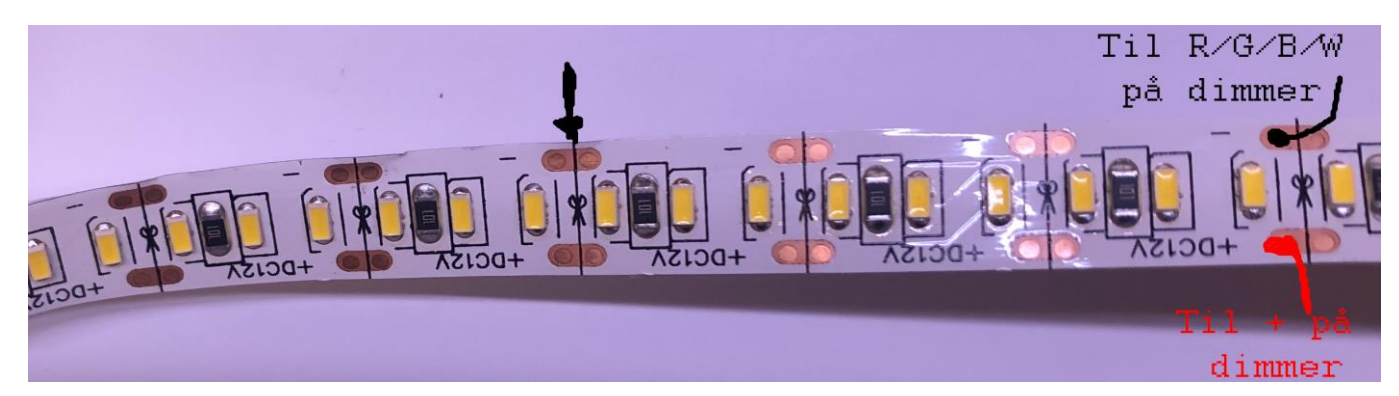

LED stripen monteres på ALU skinnen merket #05. De kan festes med dobbeltsidig tape på bakveggen til sinnbildene.

#### Styring av eksisterende lys

Systemet kan styre eksisterende belysning hvis dere ønsker å beholde den. Det kan styre vanlige 230V glødepærer, halogen spotter og DALI /KNX-styrt belysning.

#### Styring av lys på stoler

Det er mulig å legge opp lokal styring med en enkel manuell dimmer på hver stol. Det monteres en hvit LED list og en 12V trafo på hver stol.

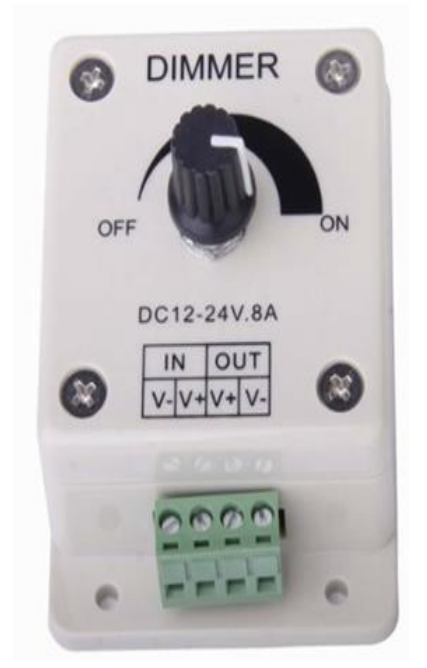

Dimmere til hver stol monteres der det er mest hensiktsmessig. Det brukes en 12V/18W trafo til hver dimmer (klipp av pluggen og koble ledningen på dimmeren). LED stripen (12V WW) kappes til ønsket lengde. Dere kan enten bruke ALU listene #43 eller en vinkel-list, avhengig av hva som passer best. Det er ikke nødvendig med kjøling på disse, så de kan om ønskelig limes direkte på et passende underlag.

### Styring av arbeidslys / «vaskelys»

Det er vanligvis ønskelig å kunne slå på lyset i salen med en bryter ved klargjøring /rengjøring av salen, uten at man må starte PC'en for å slå på lysene. Dette kan enkelt løses med å montere et rele ved dimmerene i taket, slik at den hvite LED stripen kan slås på med en bryter. Når PC programmet startes slås det av automatisk, og PC'en overtar all styringen.

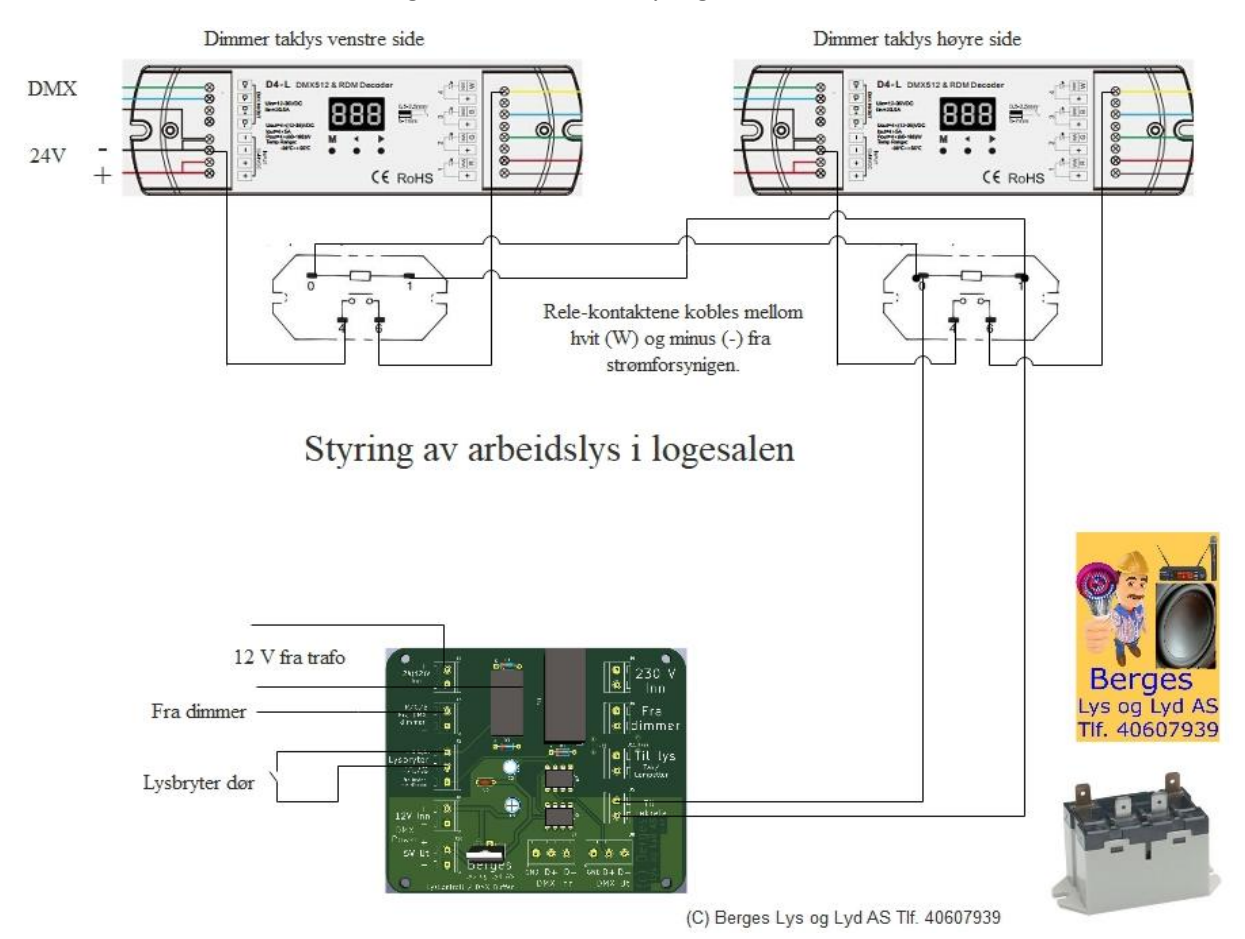

# Appendix 1 - standard DMX-adresser

Dette er forslag til startadresser for de forskjellige funksjoner. Dette vil tilpasses den enkelte loge, det er ingen loger som har alt.

# **RGBW LED striper langs veggene – Startadresser:**

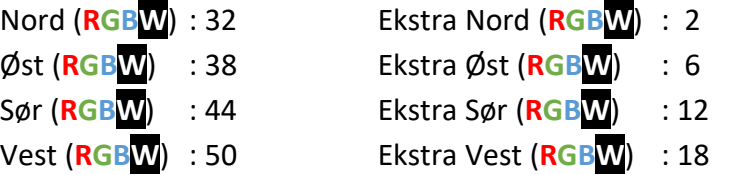

Dette er start-adressen til hovedlysene (LED-stripene) i taket. Disse er normalt RGBW, men kan også være RGB og CW/WW (kald og varmhvit). Da bruker hver LED stripe 5 adresser.

Ekstra lys langs veggene (Halogen eller LED):

Nord: 52, Øst: 53, Sør: 54, Vest: 55

OM Lys :57 (Hvitt lys over OM) Stjernehimmel (enkel) : 59 Stjernehimmel LED : 100 (12 stjernebilder + «FILLER»)

Stjernehimmel DMX Prosjektor: 200

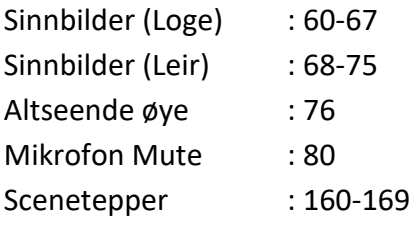

#### **Diverse:**

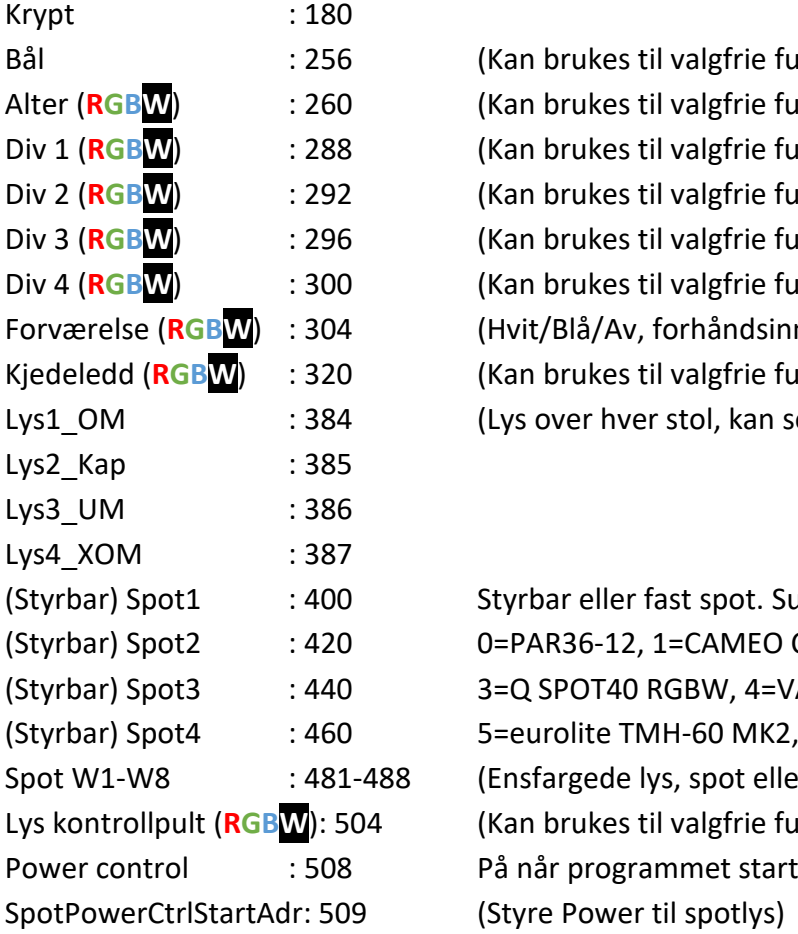

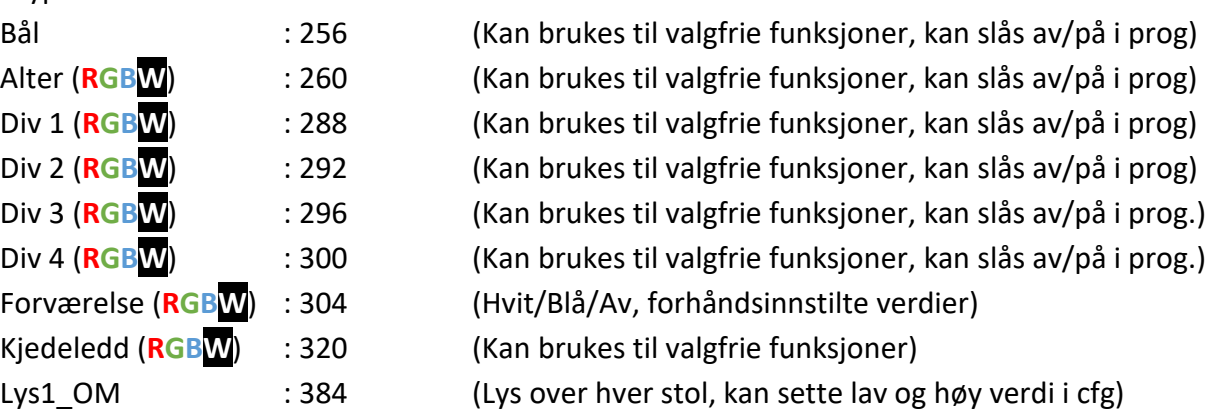

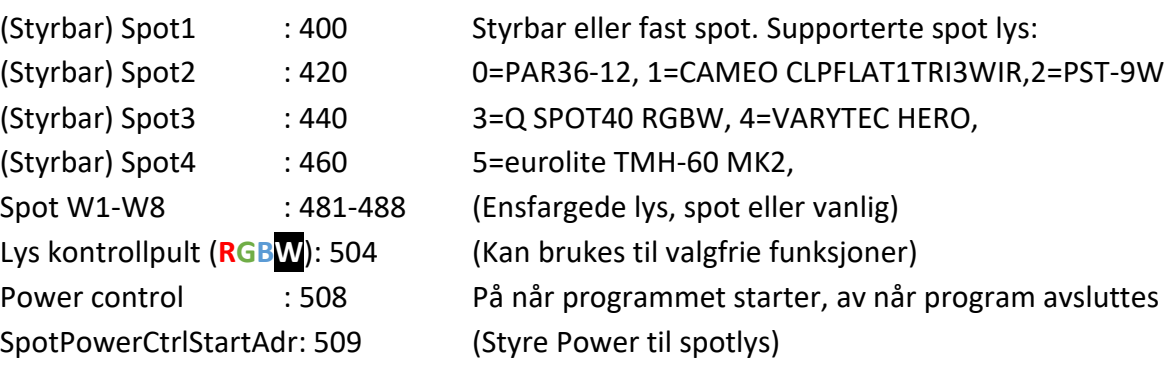

IP Adresse ENTTEC DMX konverter: 169.254.72.43

Spørsmål ?: Kontakt Berges Lys og Lyd AS, Tlf. 40607939 (lysoglyd@famberge.net)